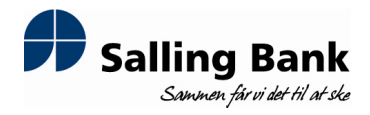

NASDAQ OMX Copenhagen A/S Nikolaj Plads 6 1007 København K.

## Fondsbørsmeddelelse nr. 21/2012

Skive, den 27. december 2012

## Finanskalender 2013

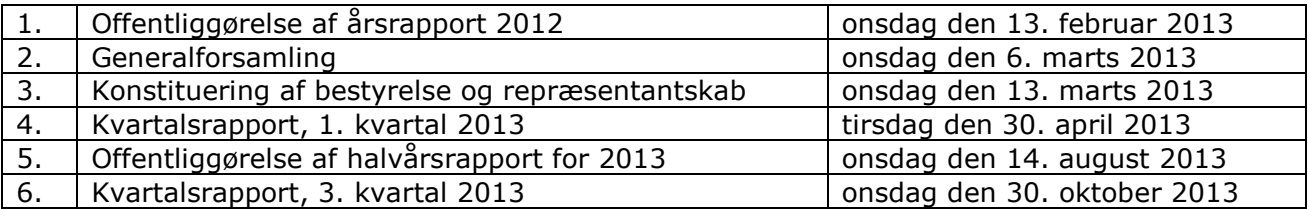

Spørgsmål til meddelelsen rettes til bankdirektør Peter Vinther Christensen på telefon 97523366.

Bankens fondsbørsmeddelelser kan ses på bankens hjemmeside www.sallingbank.dk.

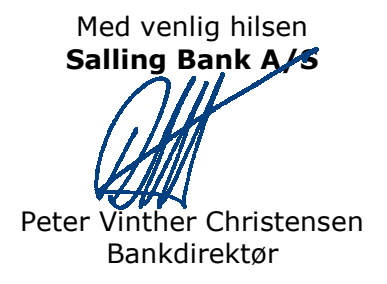